## Submitting a Take Home Exam in Quercus

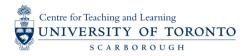

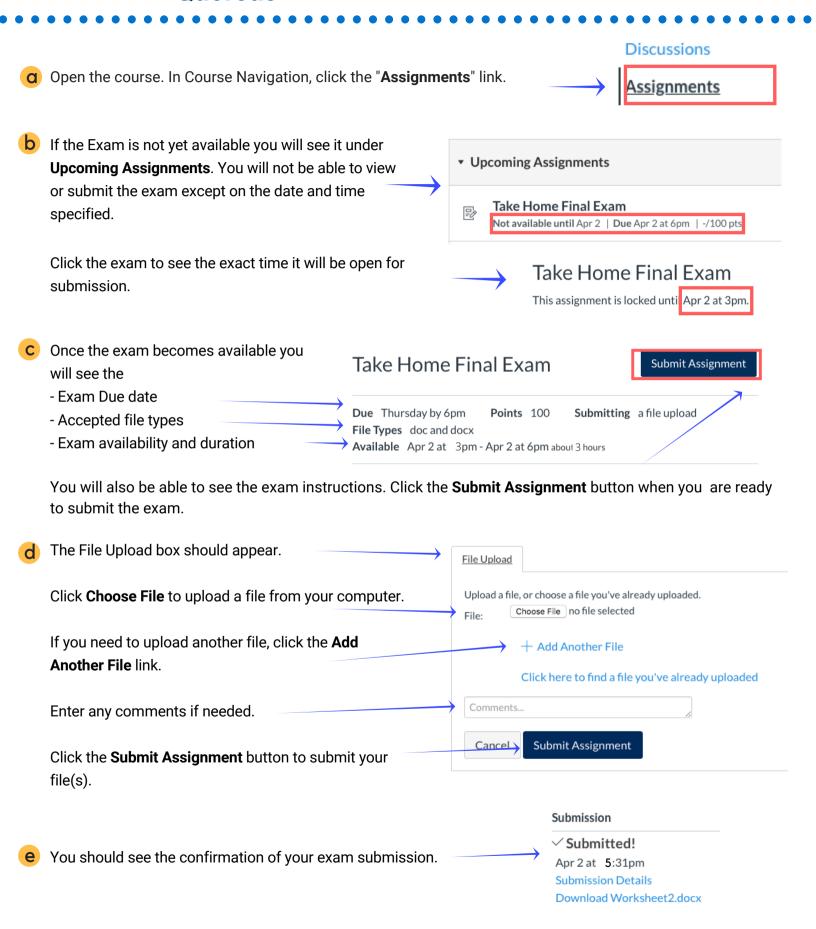